## Gestores NoSQL – MongoDB **Actividades**

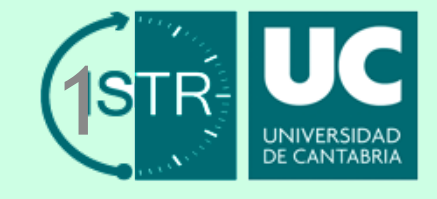

Marta Zorrilla – Diego García-Saiz

Enero 2017

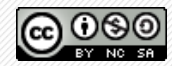

Este material se ofrece con licencia: Creative Commons BY-NC-SA 4.0

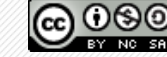

## Actividad #1

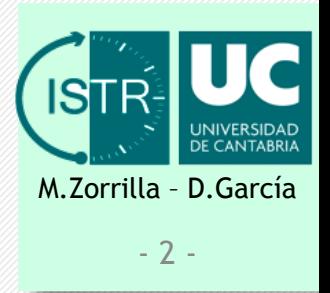

- Objetivo:
	- Repasar los conceptos básicos del tema 2 sobre MongoDB.
- Tareas:
	- Realizar el [test propuesto](https://ocw.unican.es/pluginfile.php/2396/course/section/2475/tema_02.2.htm) en el tema 2 sobre MongoDb.
	- Responder a las *preguntas cortas* propuestas en el tema 2 sobre MongoDB.

## Actividad #2

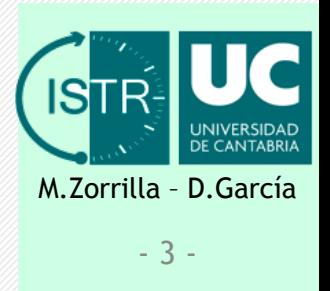

- Objetivo:
	- Practicar con MongoDB mediante la implementación de una base de datos.
- Tareas:
	- Descargar el software necesario desde el siguiente enlace: <https://www.mongodb.com>
	- Seguir el guión de la [práctica del tema 2](https://ocw.unican.es/pluginfile.php/2396/course/section/2474/Practica_Tema2_MongoDB.pdf) sobre MongoDB.

## Actividad #3

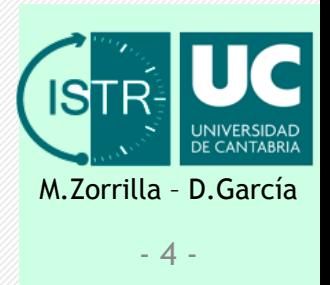

- Objetivo:
	- Practicar con el diseño de bases de datos en MongoDB, siguiendo las recomendaciones de estos apuntes.
- Tareas:
	- Realizar los 3 ejercicios [propuestos](https://ocw.unican.es/pluginfile.php/2396/course/section/2474/ejercicio1-tema2-mongoDB.pdf) del tema 2 sobre diseño de bases de datos en MongoDB.